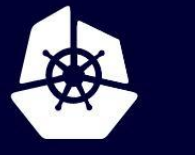

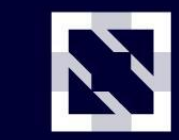

**KubeCon** 

**CloudNativeCon** 

**Europe 2020** 

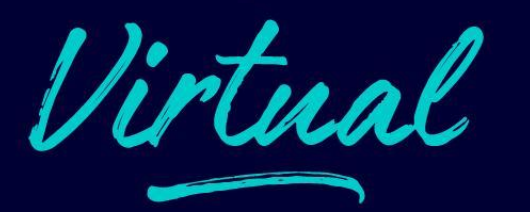

## **Network Isolation for 1500 Microservices**

*Jack Kleeman*

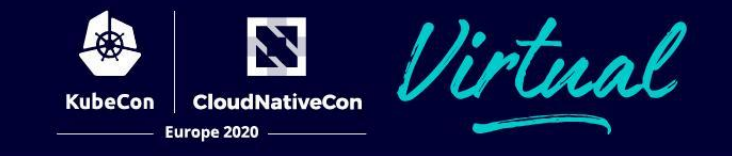

#### \$ k get ns default NAME STATUS **AGE** default Active 3y249d

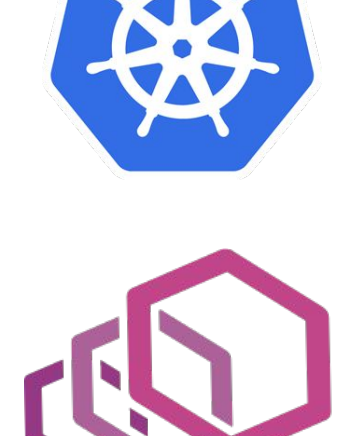

## $$ls$   $*/$ main.go | wc -1 1576

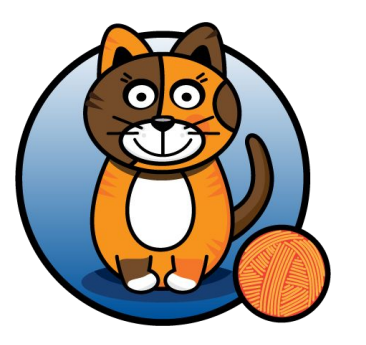

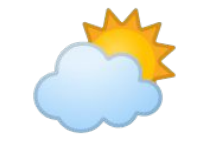

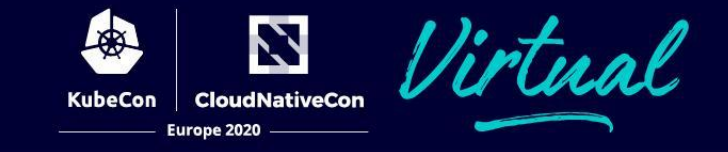

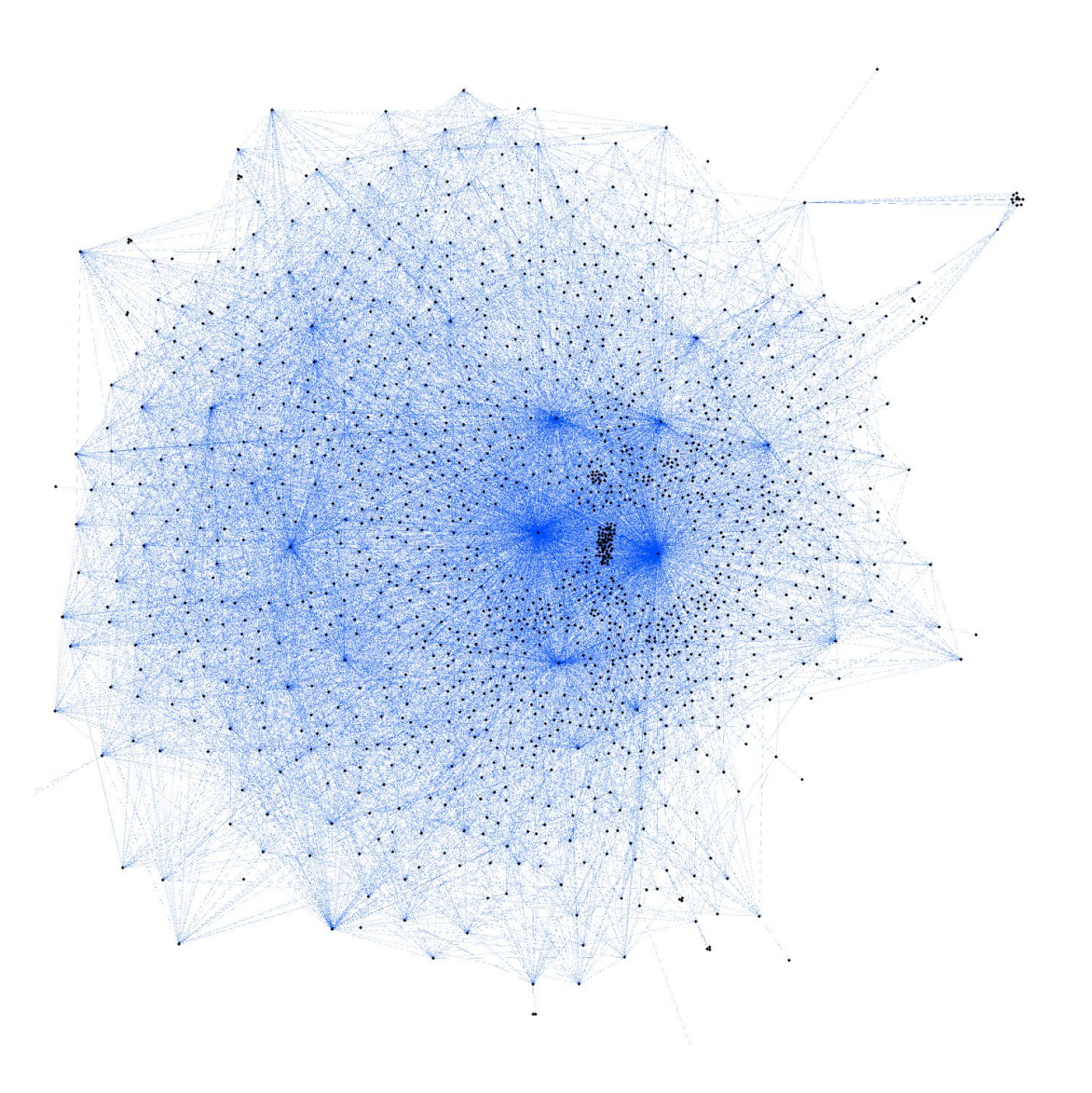

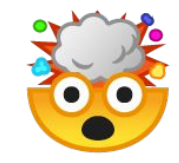

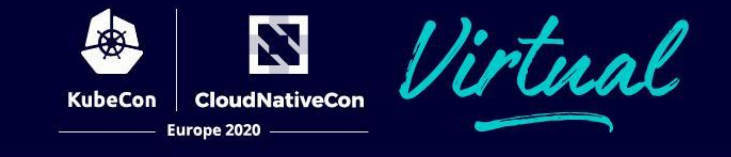

```
apiVersion: networking.k8s.io/v1
kind: NetworkPolicy
metadata:
   name: s-foo
spec:
   podSelector:
     matchLabels:
       routing-name: bank.com/service.foo
   ingress:
     - from:
       - namespaceSelector:
```
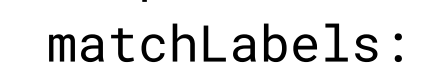

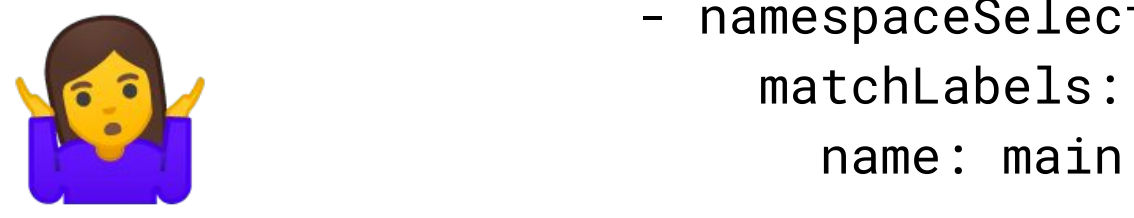

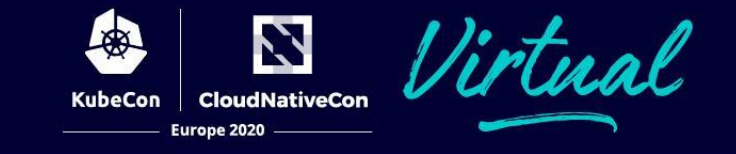

apiVersion: networking.k8s.io/v1 kind: NetworkPolicy metadata: name: s-ledger spec: ingress: - from: - podSelector: matchExpressions:

- key: bank.com/routing-name operator: In values:
	- service.a-client
	- service.client2
- $-$  ...

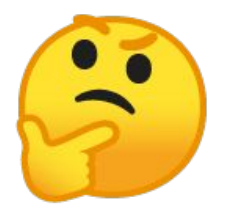

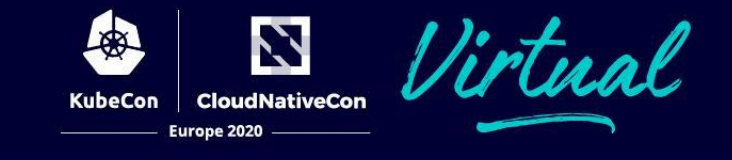

#### \$ rpcmap -generate ./service.client Adding service.client/manifests/egress/service.ledger.rule Adding service.client/manifests/egress/service.platform.config.rule

S cat CODEOWNERS

\*/manifests/egress/service.ledger.rule @bank/finance

\$ k get pods -1 bank.com/egress-s-ledger=true **NAME** s-client-558f9c649c-6h6qc

 $\sim$   $\sim$   $\sim$ 

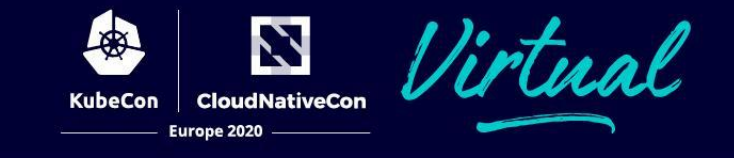

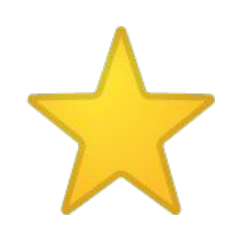

```
apiVersion: networking.k8s.io/v1
kind: NetworkPolicy
metadata:
   name: s-ledger
spec:
   podSelector:
     matchLabels:
       bank.com/network-policy: "true"
       bank.com/routing-name: service.ledger
   ingress:
   - from:
     - podSelector:
         matchLabels:
           bank.com/egress-s-ledger: "true"
```
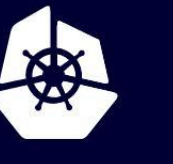

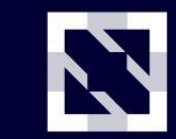

**KubeCon** 

**CloudNativeCon** 

Europe 2020

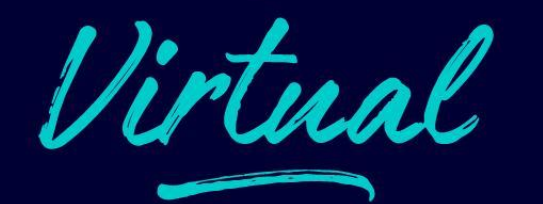

# **Rolling out safely**

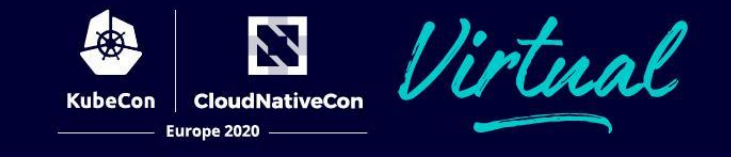

```
apiVersion: projectcalico.org/v3
kind: NetworkPolicy
metadata:
   name: dry-run
spec:
   ingress:
   - action: Log
   - action: Allow
   order: 9001
   selector: bank.com/network-policy == 'true'
```
[github.com/box/kube-iptables-tailer](https://github.com/box/kube-iptables-tailer)

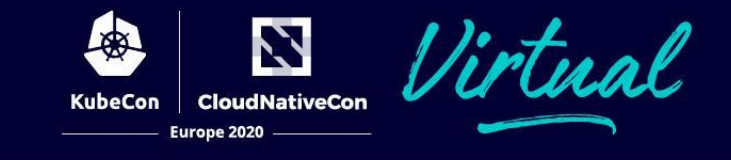

#### Chain **cali-tw-cali686c8ad42d5**

pkts target

- 
- 
- 10243 **cali-pi-\_aDS-SJx4CthxMnwe1uW**
- 
- 10211 **cali-pi-\_NaD31q6knMNjHx7iKSV**
- 
- 0 **cali-pi-\_OGJkn7StS9uXFPWiw8v**
- 
- 

\*/

```
49M ACCEPT ctstate RELATED,ESTABLISHED
10243 MARK /* Start of policies */
```

```
32 RETURN /* Return if policy accepted */
```

```
10211 RETURN /* Return if policy accepted */
```
**0** RETURN  $\frac{1}{2}$  Return if policy accepted  $\frac{1}{2}$ 0 DROP /\* Drop if no policies passed packet

#### <http://tiny.cc/calico-accountant>

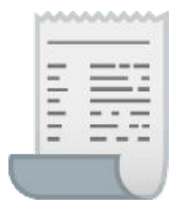

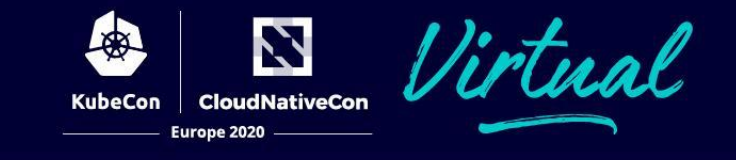

#### $$$  find . -name "\*.rule" | wc -1 13376

### $$ find */main.gov$  | wc -1 1576

#### $$echo '13376/1576' | bc -1$ 8.487

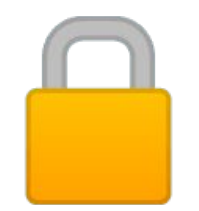

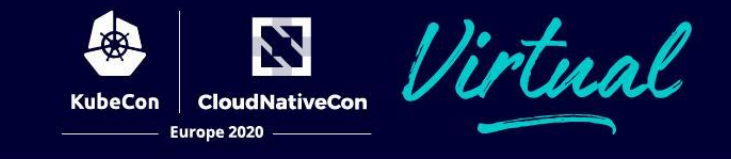

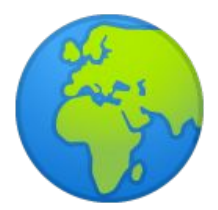

#### \$ k get ExternalService github-api NAME AGE DNS NAME HIJACK DNS github-api 43d api.github.com true

\$ ls service.github/manifests/egress/external api.github.com:443.rule

<http://tiny.cc/egress-operator>

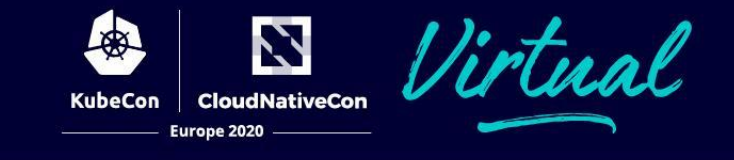

#### \$ k get VirtualService s-istio-test **NAME HOSTS AGE** s-istio-test [service.istio-test]  $22d$

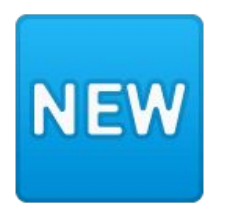

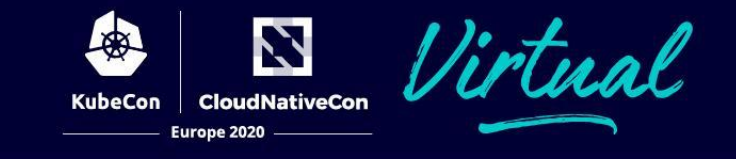

# $\mathbf{v}$

**Blog of the talk** [tiny.cc/network-isolation](https://tiny.cc/network-isolation) **My twitter** [twitter.com/jackkleeman](https://twitter.com/jackkleeman) **Email me** [kubecon@kleeman.dev](mailto:kubecon@kleeman.dev)

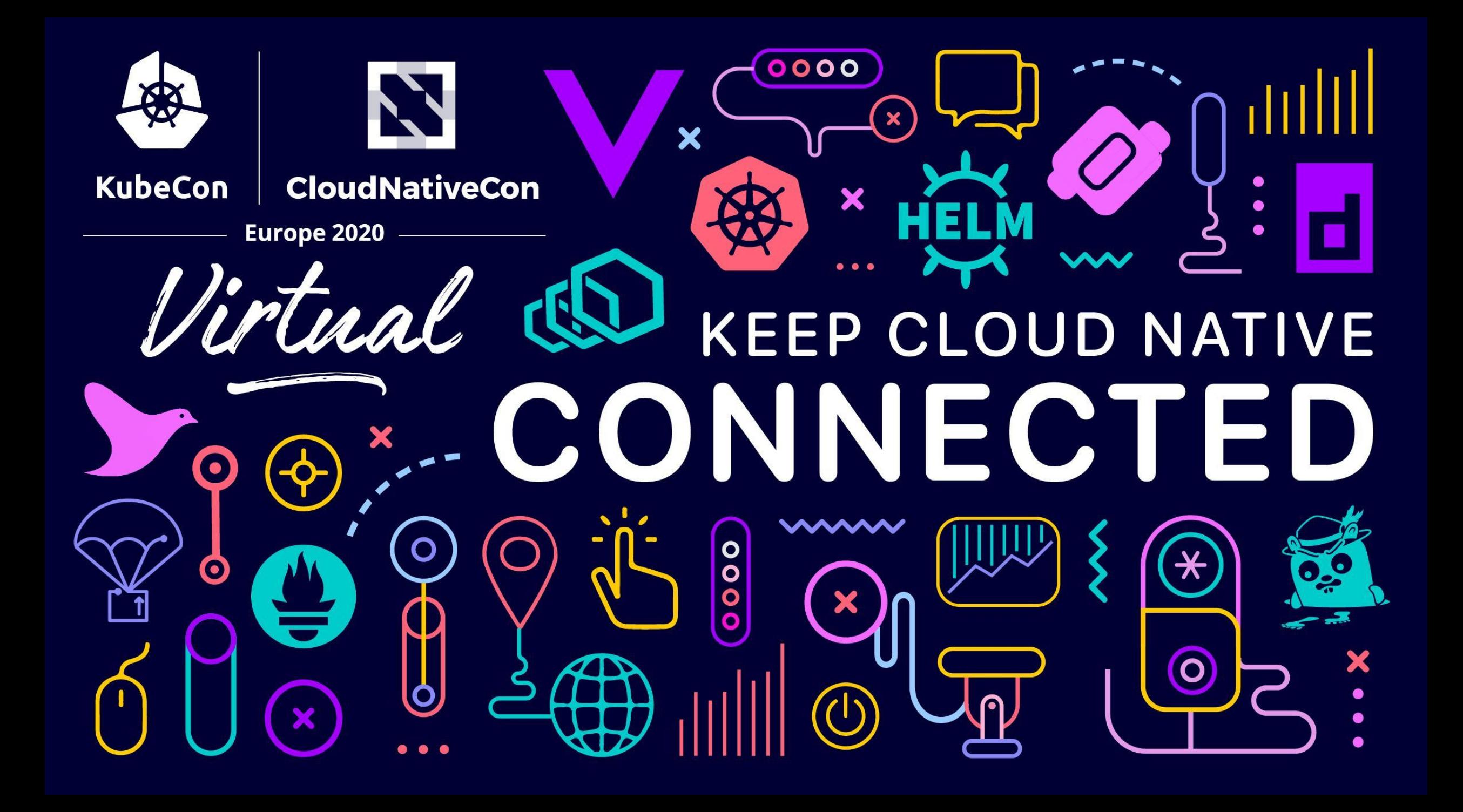